# **Web-Programmierung** (WPR)

Vorlesung IV.

**JavaScript** 

Manfred Gruner

<mailto:wpr@gruner.org>

#### **Offene Fragen**

#### 1. Unterschied *Link* und *Style* Tag

- Link =  $HTML$  Syntax wird/kannl von anderen Programmen ausgewertet werden.
- <link rel="stylesheet" type="text/css" href="./style/default/main.css" media="all" />
- Style  $@$  import = CSS-Syntax

<style type="text/css" media="all">@import "./style/default/main.css";</style>

#### **Grundsätzlich: beide Möglichkeiten führen zum selben Ergebnis!**

#### **Offene Fragen**

- 2. Pseudo Klassen bei **a**-Tag
	- a:active Link der aktuell selektiert wird
	- a:hover

Link über den Mouse fährt

– a:visited Link, der schon angewählt wurde

### **6. JavaScript**

- Leistungsmerkmale
	- Zugriff auf Bestandteile des gelad. Dokumentes
	- Dynamische Änderung des gelad. Dokumentes
	- Steuerung externer Komponenten
	- Reaktion auf Benutzereingaben
	- Fenstermanagement

### **6. JavaScript**

- Spracheigenschaften
	- Scriptsprache
	- Objektorientierte Sprache
	- nutzt eine vertraute Syntax (C, Java, Perl)

#### **6.1 Anwendungsformen**

- Anwendungsformen JavaScript-Code ist Bestandteil eines HTML-Dokumentes
- JavaScript Contexte
	- Script Tag
	- Attributwert eines Event Handlers
	- Wert von Attributen die gewöhnliche URLs enthalten

#### **6.1 Anwendungsformen**

- Eventhandler
	- Eventhandler mit HTML4.0 Standard
	- Events = Attribute von HTML-Tags ● z.B.: **<a onClick="...">Link</a>**
- **JavaScript URLs**

– Definition: **javascript:***JavaScript-code*

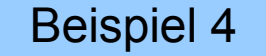

- Datentypen
	- JavaScript ist nicht typisiert
	- intern(zahl, boolean, string + array,object)
- Operatoren
	- Arithmetische Operationen (+, -, \*, /, %)
	- Zuweisungsoperationen (=, +=,+= ,...)
	- Vergleichsoperatoren (>, >=, <, <=, ==, != )
	- Stringkonkatenation (+)
	- Logische Operatoren (&&, ||, !)
	- Bit-Operationen  $(8, 1, 1, 2, 2, 3)$

- Variablen
	- Kann über Lebenszeit verschiedene Typen enthalten
	- Muss nicht explizit definiert werden.
	- Lesen einer nicht definierten Variable => Laufzeitfehler
	- Definition ohne Wertzuweisung => undefined
	- Explizite Definition mit **var** Ausdruck

• Kontrollstrukturen – Verzweigungen

> if(boolscher Ausdruck) Anweisung [else Anweisung]

```
switch(skalarausdruck){
  case Literal 1: Anweisungen
  [default: Anweisungen
}
```
- Kontrollstrukturen (Schleifen) – while(Boolscher Ausdruck) Anweisung
	- do

 Anweisung while(Boolscher Ausdruck);

- **for(Ausdruck1;boolscher Ausdruck;Ausdruck3) Anweisung**
- for(arrayelement in array) Anweisung 11

• Funktionen

```
function Funktionsname(parameter)
\{var result = parameter+1;
    return result;
}
```
#### **WICHTIG: "declare before use"**

- Einbinden von JavaScript in HTML
	- Als embedded JavaScript direkt im Script Tag <script> function goodByeWpr() {....} </script>

– Als externe Datei <script Language ="JavaScript"  $src="myjs.js"$ 

- Objekte
	- Knoten des DOM werden als Objekte bereitgestellt
	- Zugriff auf Attribute und Methoden mit .
		- document.writeln("Hallo JavaScript");
		- $\bullet$  var version = navigator.appVersion;
		- var vname = document.form1.name.value;
	- Definition und Erzeugen eigener Objekte
		- var wuerfel = new Wuerfel();
	- Sprach-Objekte
		- Date, Math, String, Function, Array

#### Eigene Objekte

```
function Farbe (R, G, B) {
  this.R = R;
   this.G = G;
  this. B = B;
  this.hex = "#";
}
```
 $myFarbe = new Farbe(10,10,10);$ 

- Arrays
	- var myArray = new Array("eins", "zwei", "drei");
	- $-$  var element = myArray[0]
- Assoziativ Arrays
	- var myArray = new Array();
	- $-$  myArray[,,vorname"] = ,,Hubert";
	- $-$  myArray["nachname"] = "Ka";

#### **6.3 JavaScript Client Objekte**

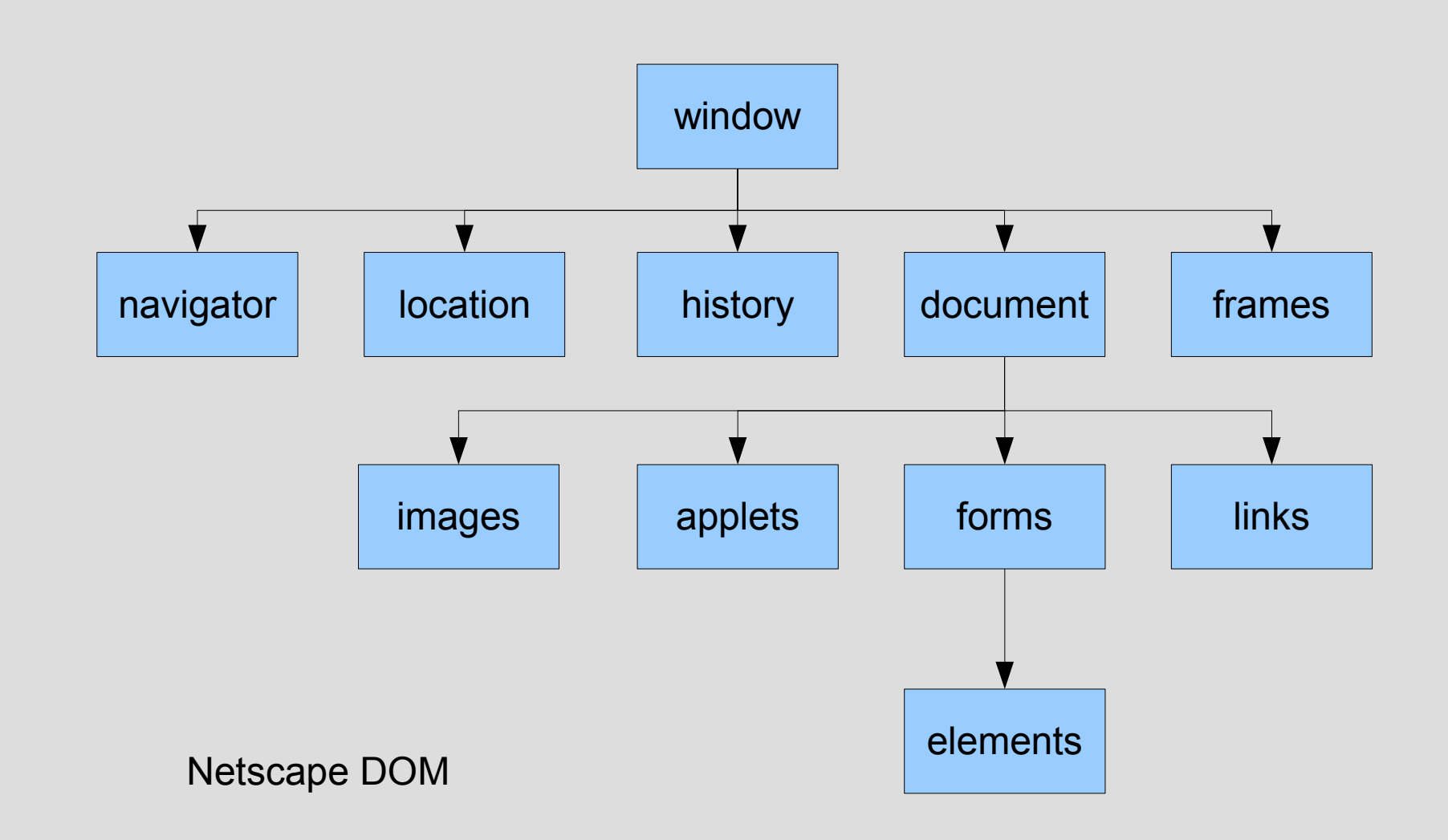

#### **6.3.1 window-Objekt**

#### • Attribute

- $-$  closed = gibt an, ob window noch offen ist
- defaultStatus=Standardtext in der **Statuszeile**
- status = transienter Text in der Statuszeile
- name
- $-$  opener = Opener vom aktuellen window-Objekt
- $-$  length = Anzahl Frames in window
- Framebasierte Attribute
	- self = synonym für aktuelle fenster
	- $-$  top = oberstes window-Object in einer Hierarchie
	- $-parent =$  direkt übergeordnetes Fenster  $18$

#### **6.3.1 window-Objekt**

- Methoden
	- open("ulr", "name", [properties...]);
	- close()
	- focus()
	- alert("Message");
	- confirm("Message"); (OK und Cancel Button)
	- prompt("text", "default"); Eingaben vom Benutzer

#### **6.3.7 document-Objekt**

- Attribute
	- bgColor
	- ...
	- referrer (URL von dem das Dokument geladen wurde)
- Methoden
	- open([mime-type])
	- close()
	- write(text)
	- writeln(text)

#### **6.3.7 form-Objekt**

- Attribute
	- Action = URL
	- Elements = Array mit Formular Elementen
	- Length = Anzahl Elemente in elements
	- Method = HTTP-Method zur Datenübertragung
	- Name = Name des Formulares
- Methoden
	- submit()

#### **6.4 Events**

- OnBlur
- OnChange
- OnClick
- OnError
- OnFocus
- OnLoad
- OnMouseOver
- OnMouseOut
- OnReset
- OnSubmit
- OnSelect
- OnUnload

#### **6.7 DOM-Nutzung**

- Moderne JavaScript-Features benötigen DOM-Level1 oder DOM-Level2 **Modifikation der Dokumentenstruktur Objekt** *Node*
	- Attribute

nodeName, nodeType, parentNode, childNodes,

firstChild, lastChild

– Methoden

hasChildNodes(), appendChild(), removeChild(), getAttribute(), setAttribute()

#### **6.7 DOM-Nutzung**

- Zugriff auf Dokumentenstruktur über document-Objekt
	- getElementById()
	- getElementsByName()
	- getElementByTagName()